#### Lección 7: Sincronización de procesos mediante monitores

- **Introducción**
- ¿Qué es un monitor?
- Características y funcionamiento de un monitor
- Implementación de un monitor en C++ y Java
- Algunos ejemplos de aplicación:
	- El caso de los productores/consumidores
	- El problema de la cena de los filósofos
	- El caso de los lectores/escritores
- Ejercicios

### Introducción

- Los semáforos tienen algunas características que pueden generar inconvenientes:
	- las variables compartidas son globales a todos los procesos
	- las acciones que acceden y modifican dichas variables están diseminadas por los procesos
	- para poder decir algo del estado de las variables compartidas, es necesario mirar todo el código
	- la adición de un nuevo proceso puede requerir verificar que el uso de las variables compartidas es el adecuado

# se necesita encapsulación

# ¿Qué es un monitor?

- **E. Dijkstra** [1972]: propuesta de una unidad de programación denominada *secretary* para encapsular datos compartidos, junto con los procedimientos para acceder a ellos.
- **Brinch Hansen** [1973]: propuesta de las *clases compartidas*  ("shared class"), una construcción análoga a la anterior.
- El nombre de *monitor* fue acuñado por **C.A.R. Hoare** [1973].
- Posteriormente, **Brinch Hansen** incorpora los monitores al lenguaje Pascal Concurrente [1975]

# ¿Qué es un monitor?

- componente *pasivo*
	- frente a un proceso, que es activo
- constituye un *módulo* de un programa concurrente
	- proporcionan un **mecanismo de abstracción**
	- encapsulan la representación de recursos abstractos junto a sus operaciones
		- con las ventajas inherentes a la encapsulación
	- las operaciones de un monitor se ejecutan, *por definición*, en **exclusión mutua**
	- dispone de mecanismos específicos para la sincronización: *variables "condición"*

# Un sencillo ejemplo

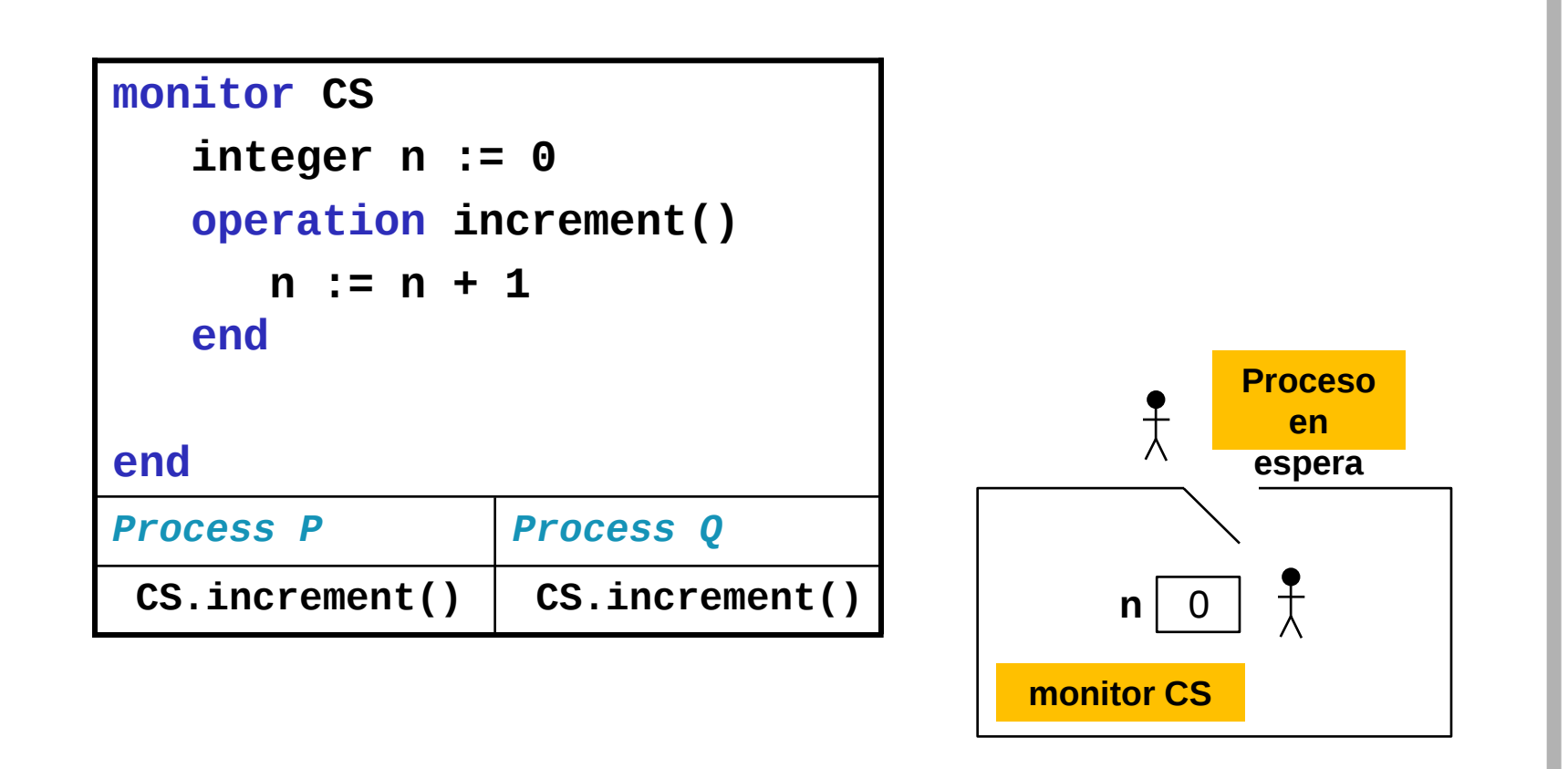

*Programación de Sistemas Concurrentes y Distribuidos* J. Ezpeleta-P. Álvarez **<sup>5</sup>**

#### Características de un monitor monitor cs

- Variables permanentes
	- "permanentes" porque existen y mantienen su valor mientras existe Process P el monitor
	- describen el estado del monitor
	- han de ser inicializadas antes de usarse
- Las acciones:
	- son parte de la interfaz, por lo que pueden ser usadas por los procesos para cambiar su estado
	- sólo pueden acceder a las variables permanentes y sus parámetros y variables locales
	- son la única manera posible de cambiar el estado del monitor

**os)**

• Invocación por un proceso: **nombreMonitor.operación(listaParámetr**

*Programación de Sistemas Concurrentes y Distribuidos* J. Ezpeleta-P. Álvarez 6

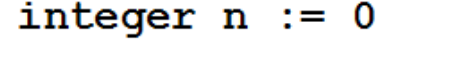

operation increment()

Univ. de Zaragoza

$$
n := n + 1
$$

CS.increment()

CS.increment()

Process O

#### Funcionamiento de un monitor

- Respecto a la sincronización:
	- la exclusión mutua se asegura por definición
		- por lo tanto, sólo un proceso puede estar ejecutando acciones de un monitor en un momento dado
		- aunque varios procesos pueden en ese momento ejecutar acciones que nada tengan que ver con el monitor
	- la sincronización condicionada
		- con frecuencia es necesaria una sincronización explícita entre procesos
		- para ello, se usarán las variables "condición"
			- se usan para hacer esperar a un proceso hasta que determinada condición sobre el estado del monitor se "anuncie"
			- también para despertar a un proceso que estaba esperando por su causa

- Representa una *condición* de interés para los procesos que se sincronizan por medio del monitor
	- cada variable tiene asociada una *cola FIFO para los procesos que están bloqueados*
- Ofrece dos operaciones atómicas básicas:
	- *waitC(variable\_condicion)*
		- el proceso es bloqueado en la cola de la variable condición"
	- *signalC(variable\_condicion)*
		- "el primer proceso de la cola es desbloqueado"

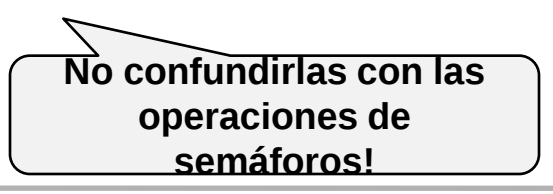

- instrucción *waitC(c)***:**
	- el proceso invocador queda "bloqueado" y pasa a la cola FIFO asociada a la variable *c*, en espera de ser despertado
	- el cerrojo que garantiza la exclusión mutua del monitor queda libre
- instrucción *signalC(c)*:
	- si la cola de la señal está vacía: no pasa nada y la operación sigue con su ejecución
		- al terminar, el monitor está disponible para otro proceso
	- si la cola no está vacía:
		- se saca el primer proceso de la cola y se "desbloquea"
		- *políticas de reanudación* determinan qué proceso continúa su ejecución
- instrucción *signalC\_all(c)*
- instrucción *emptyC(c)*

- *Políticas de reanudación*:
	- versión clásica de un monitor: **E < S < W**
		- "Immediate Resumption Requirement" (IRR)
	- versión implementada en Java: **E = W < S**

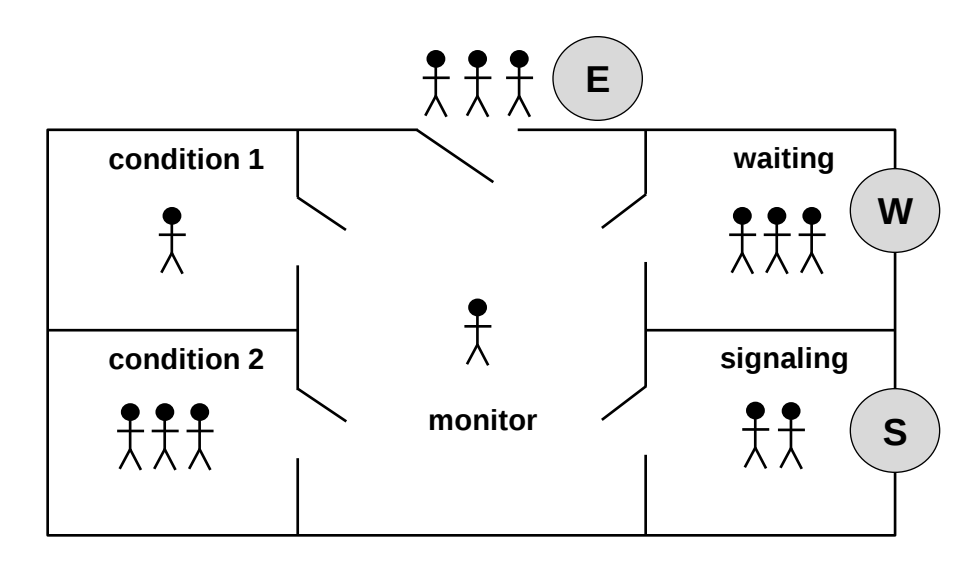

*Programación de Sistemas Concurrentes y Distribuidos* J. Ezpeleta-P. Álvarez **<sup>10</sup>**

• Diferencias entre las instrucciones de un monitor y las de un semáforo con nombre similar:

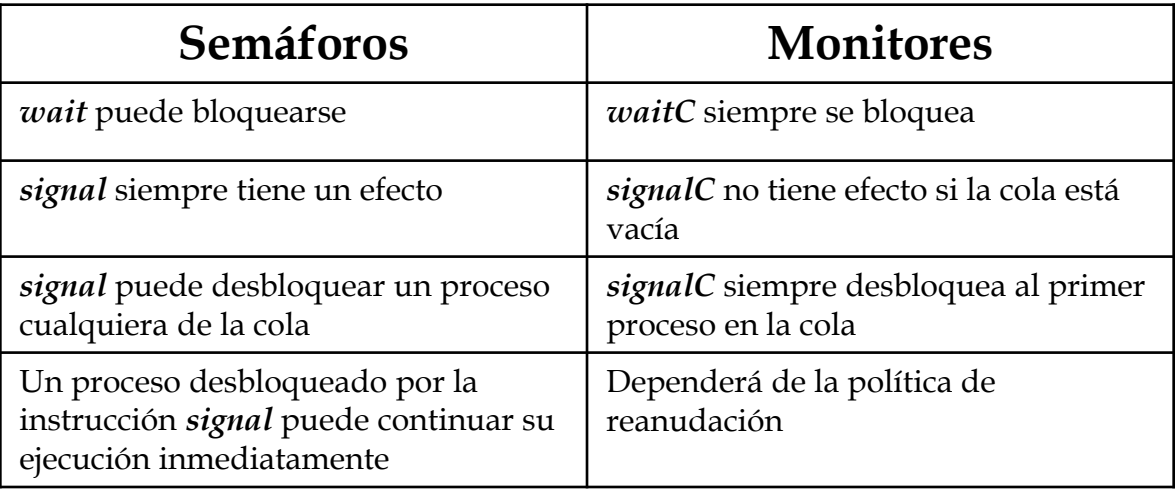

#### Implementando un semáforo con un monitor

#### **monitor Sem**

```
 integer s := 1
    condition notZero
    operation wait()
        if s = 0
            waitC(notZero)
        end
       s := s - 1 end
    operation signal()
       s := s + 1 signalC(notZero)
    end
end
       E<S<
        W
                E=W<
                   S
```
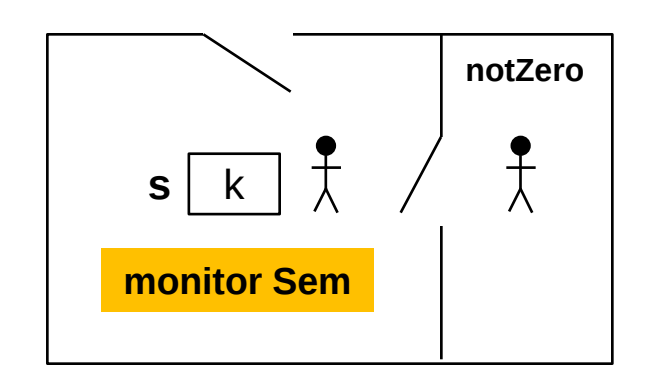

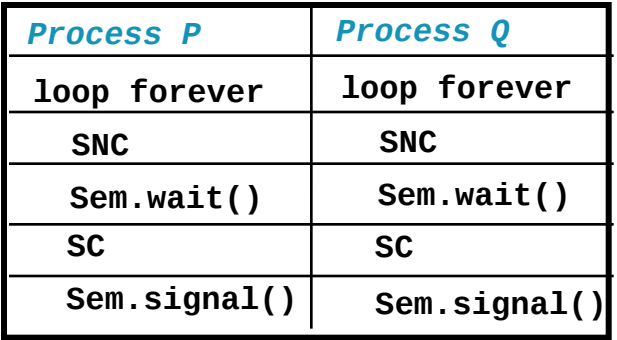

#### Implementando un semáforo con un monitor

#### **monitor Sem**

```
 integer s := 1
    condition notZero
    operation wait()
        while s = 0
            waitC(notZero)
        end
       s := s - 1 end
    operation signal()
       s := s + 1 signalC(notZero)
    end
end
       E<S<
        W
                E=W<
                  S
```
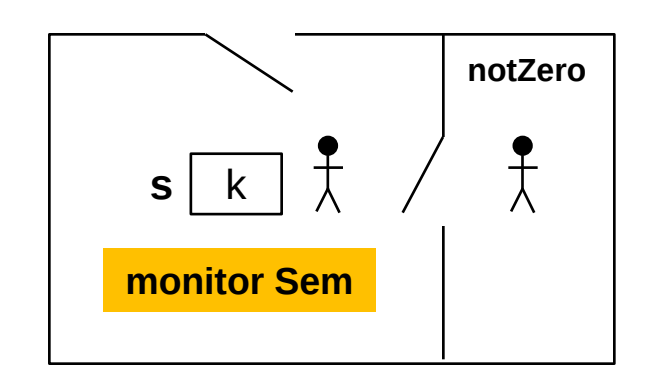

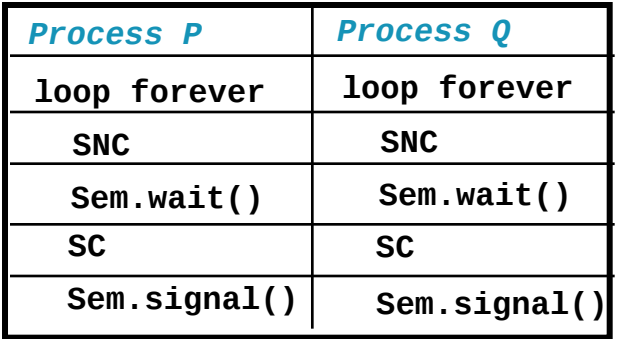

# El problema de los productores/consumidores

#### • **Ejemplo:**

- tenemos un sistema con un proceso productor y un consumidor
- Caso 1: buffer intermedio de **capacidad infinita**
- Caso 2: buffer intermedio de **capacidad finita**

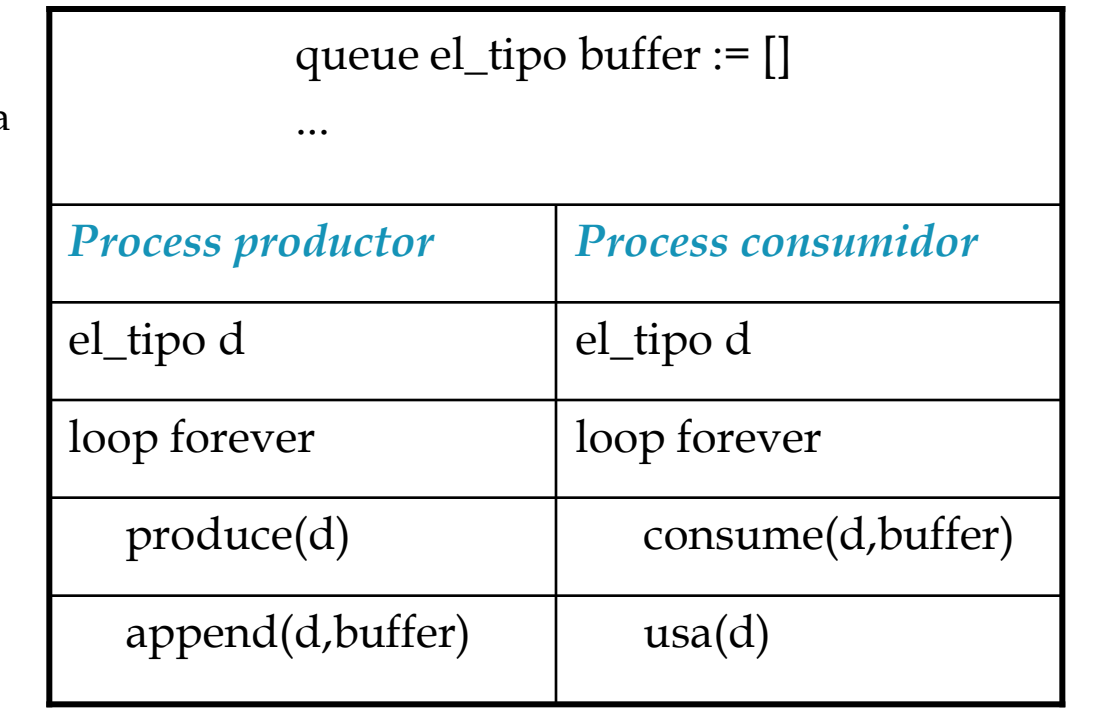

El problema de los productores/consumidores

```
Programación de Sistemas C
                                               Univ. de Zaragoza

 loop forever
monitor almacen_limitado
 ... 
   operation append(el_tipo d)
 ...
   operation consume() return el_tipo
 ...
process productor
  el_tipo d 
   loop forever
      preparar d
      almacen_limitado.append(d)
  end process consumidor
                         el_tipo d 
                            d:= almacen_limitado.consume()
                            usa(d)
                        end
```

```
El problema de los productores/consumidores
 integer n := ... --capacidad, >=1
monitor almacen_limitado
 ...
      condition no_lleno,no_vacio
   operation append(el_tipo d)
 ...
      while "esta lleno"
           waitC(no_lleno)
      end
       ...
   operation consume() return el_tipo
      el_tipo d
 ...
      while "esta vacío"
           waitC(no_vacio)
      end
       ...
      return d
```

```
Programación de Sistemas Concurrentes y Distribuidos J. Ezpeleta-P. Álvarez 17
integer n := ... --capacidad, >=1
monitor almacen_limitado
      ...
      condition no_lleno,no_vacio
   operation append(el_tipo d)
 ...
      while "esta lleno"
          waitC(no_lleno)
      end
      ...
      signalC(no_vacio)
   operation consume() return el_tipo
      el_tipo d
      ...
      while "esta vacío"
          waitC(no_vacio)
      end
      ...
      signalC(no_lleno)
      return d
```
# El problema de los productores/consumidores

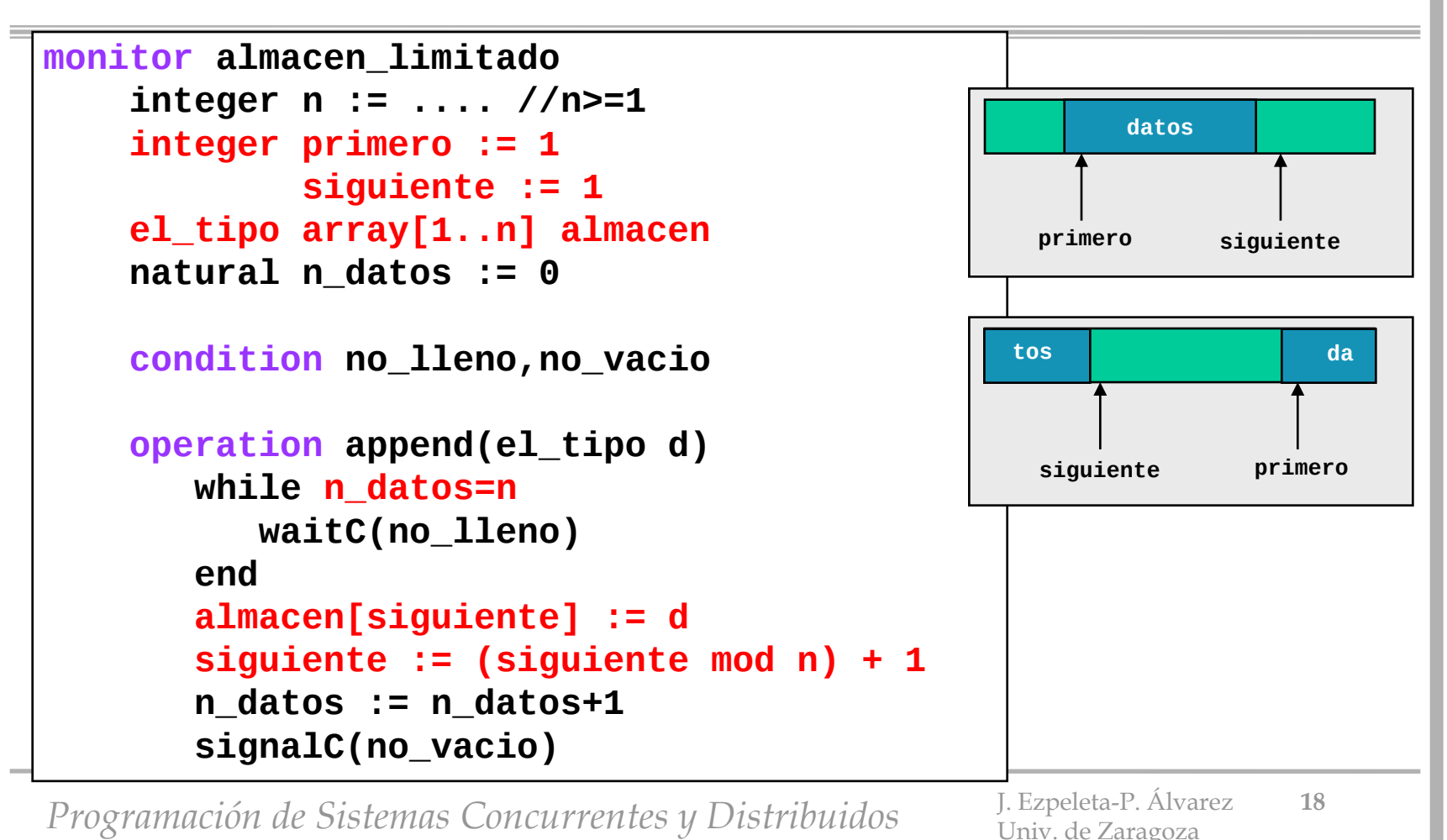

# El problema de los productores/consumidores

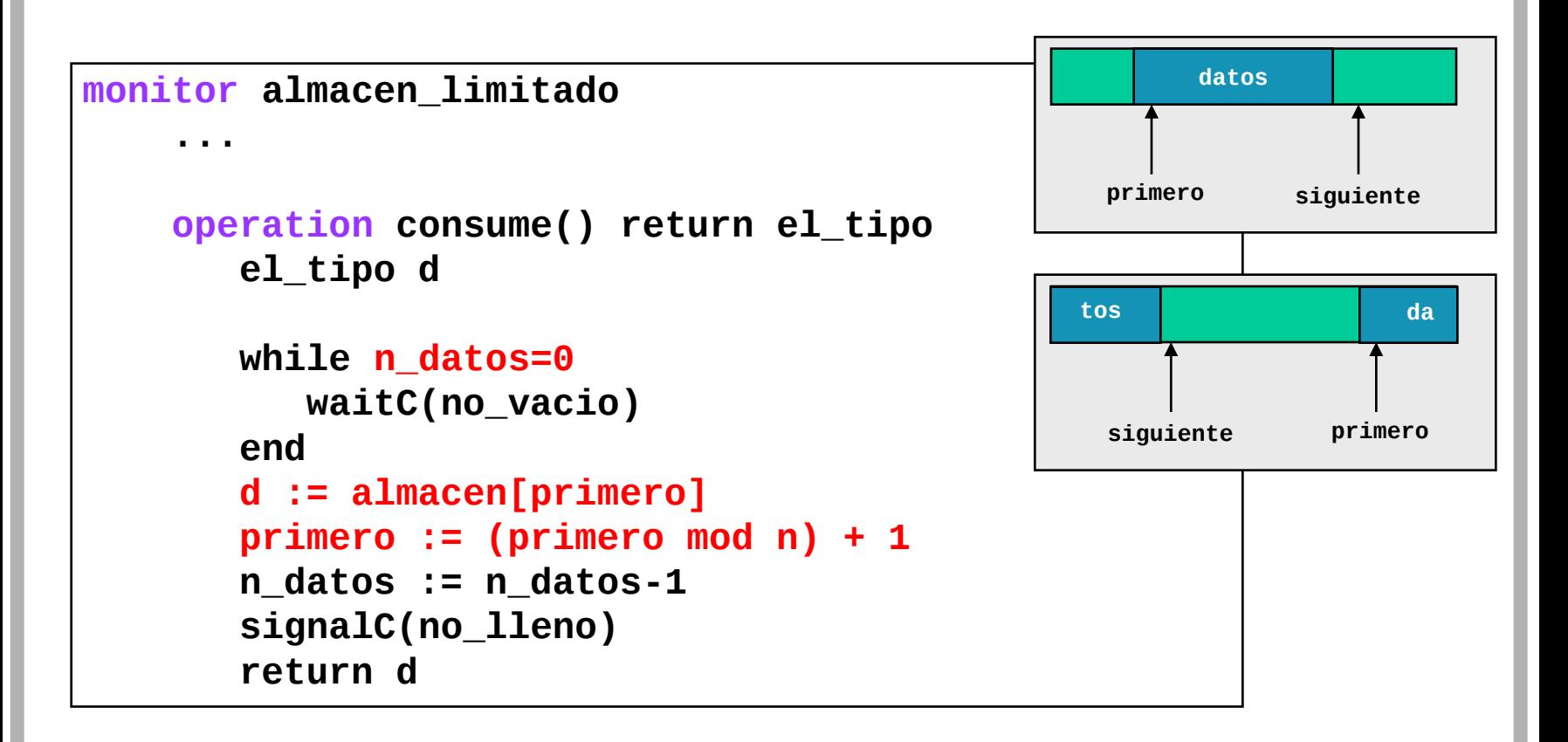

*Programación de Sistemas Concurrentes y Distribuidos* J. Ezpeleta-P. Álvarez **<sup>19</sup>**

- Un monitor como instancia de una clase que implemente el comportamiento deseado
- Usando variables condición y mutex
- El acceso en exclusión mutua lo gestionaremos explicítamente
	- declarar un mutex dentro del objeto
	- bloquearlo al iniciar cada función
- Declarar todas las variables del monitor como atributos privados

**#include <mutex> #include <condition\_variable>**

*Programación de Sistemas Concurrentes y Distribuidos* J. Ezpeleta-P. Álvarez **<sup>20</sup>**

```
class monitorLoQueSea{
public:
    monitorLoQueSea(...); //constructor
    void operación_1(...);
           ... //resto de operaciones
private:
    tipo_1 var_1; //TODAS PRIVADAS
    ... //resto de variables
    mutex mtxMonitor; //FUNDAMENTAL: mutex usarán las funcs
    condition_variable unaCondicion;
    ...
    void operación_k(...); //operaciones privadas
};
```
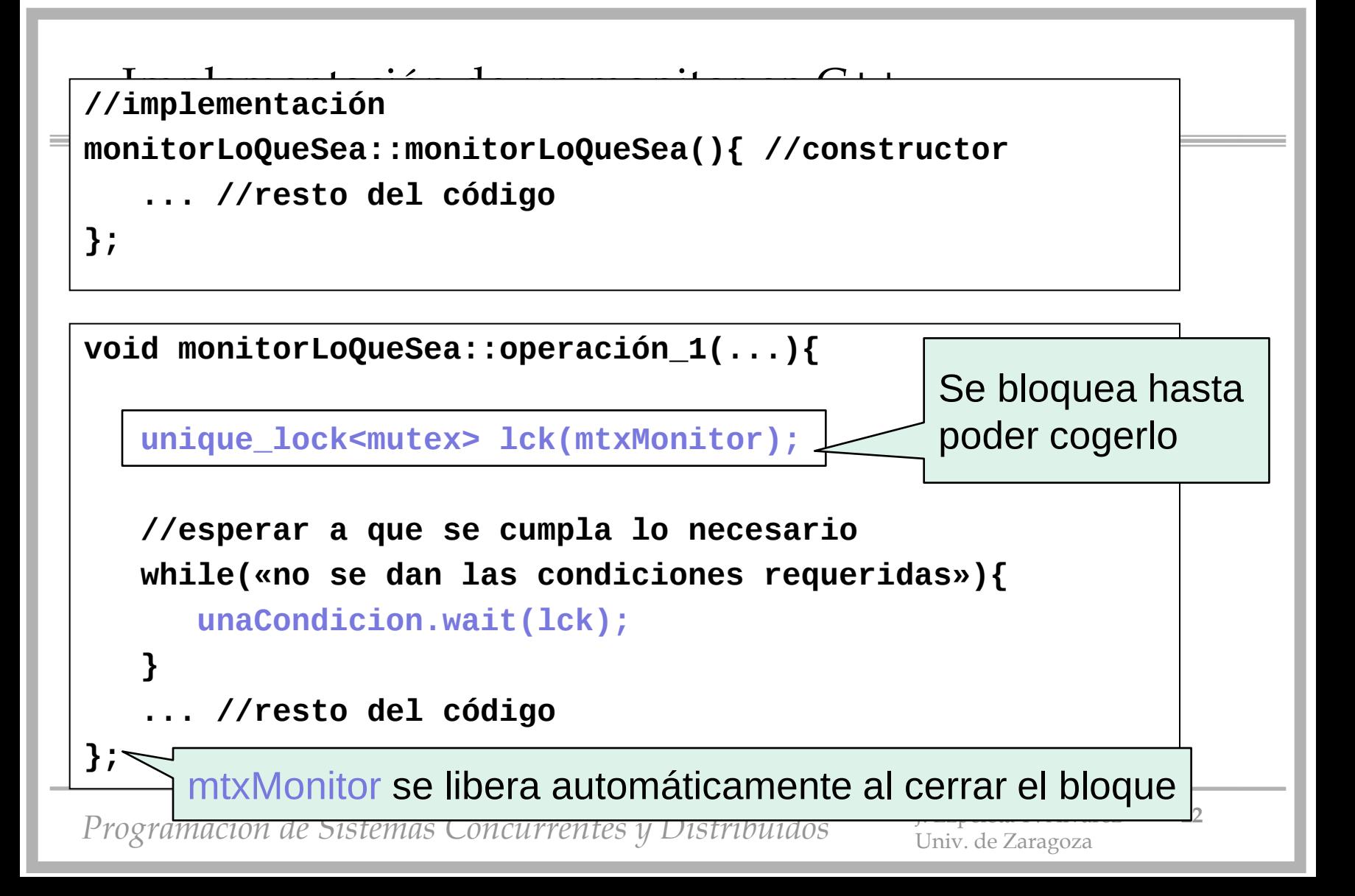

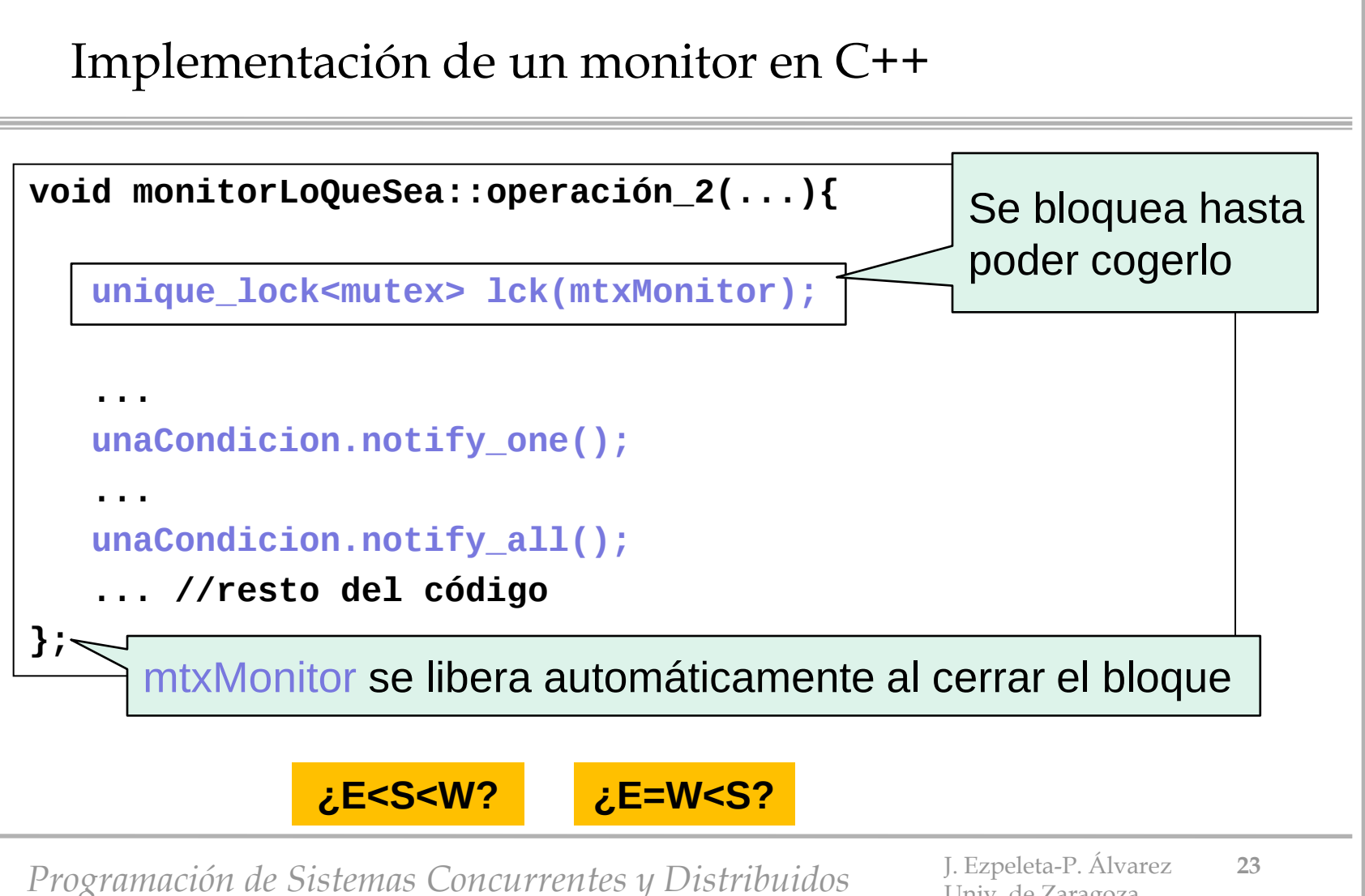

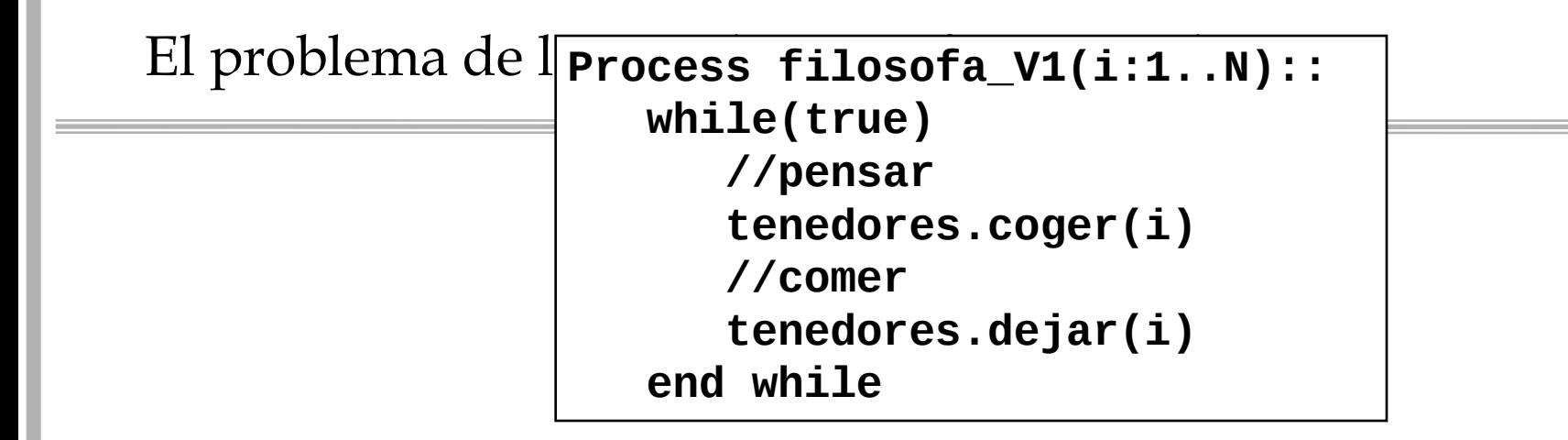

```
Monitor tenedores
    boolean array[1..N] ocupado := (1..N,false)
    condition liberado //espero a que se libere alguno
```

```
 operation coger(integer i)
```

```
 . . .
 operation coger(integer i)
```
 **. . .**

El problema de los productores/consumidores

```
Monitor tenedores
    boolean array[1..N] ocupado := (1..N,false)
    condition liberado //espero a que se libere alguno
    operation coger(integer i)
       while(ocupado[i] OR ocupado[i+1])
           waitC(liberado)
       end while
       ocupado[i] := true
       ocupado[i+1] := true 
    end operation
 . . .
end monitor
```
# El problema de los productores/consumidores

```
Monitor tenedores
    boolean array[1..N] ocupado := (1..N,false)
    condition liberado //espero a que se libere alguno
 . . .
    operation dejar(integer i)
       ocupado[i] := false
       ocupado[i+1] := false
       signalC_all(liberado)
    end operation
end monitor
```
*Programación de Sistemas Concurrentes y Distribuidos* J. Ezpeleta-P. Álvarez **<sup>26</sup>**

 $\overline{a}$ 

```
//especificación
class controlaTenedores{
public:
    controlaTenedores();
    void coger(int i);
    void dejar(int i);
private:
    bool ocupado[N]; //asumir N declarado
    mutex mtxMonitor; //para la condición
    condition_variable liberado;
                          //versión con una única condición
    void informa(string mens);
};
```
**//implementación controlaTenedores::controlaTenedores(){ //constructor**

```
 for(int i=0;i<N;i++){
   ocupado[i] = false;
 }
```
**};**

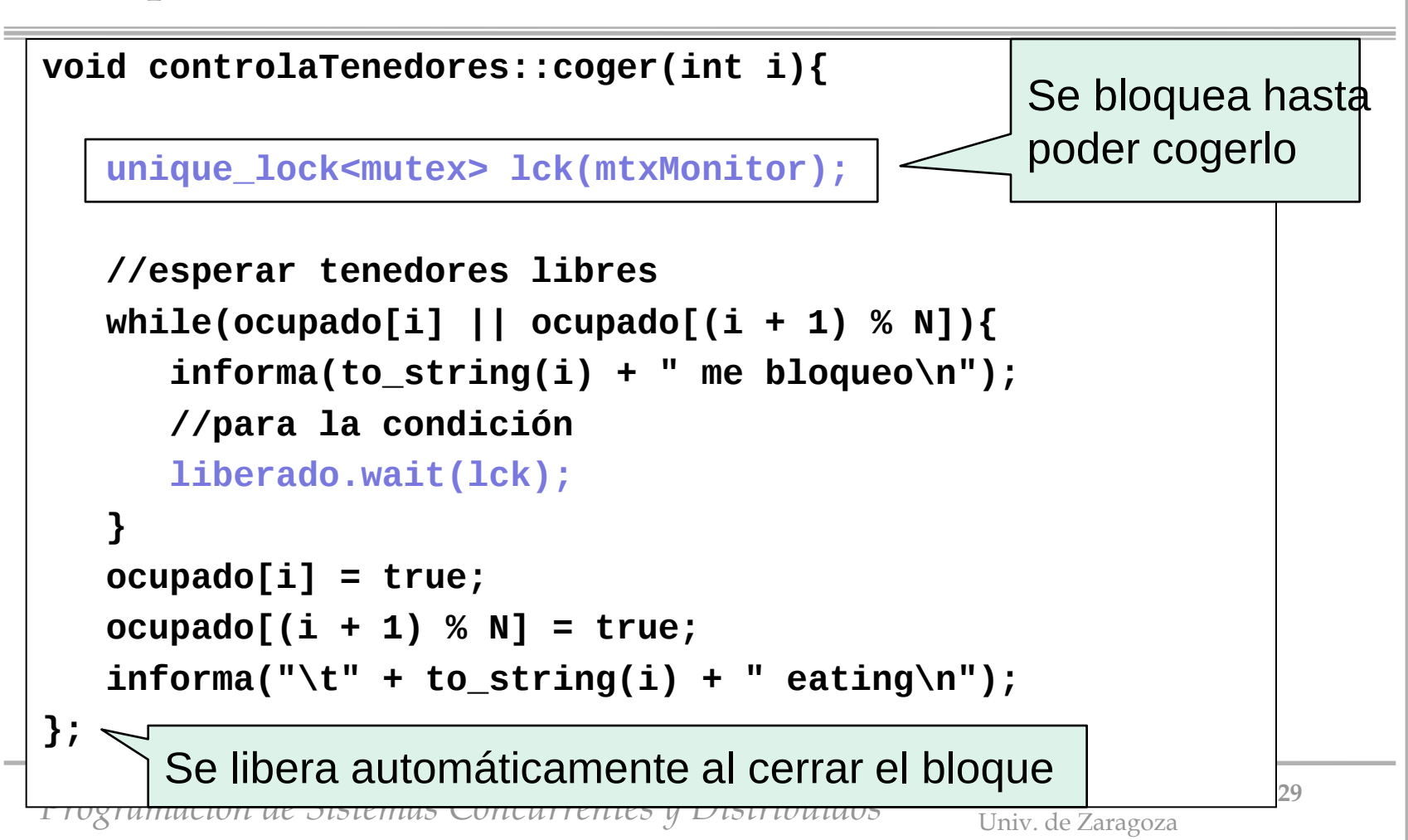

```
void controlaTenedores::dejar(int i){
    unique_lock<mutex> lck(mtxMonitor);
    ocupado[i] = false;
    ocupado[(i + 1) % N] = false;
   \| informa("\t\t" + to_string(i) + " out\n");
    liberado.notify_all();
};
```
*Programación de Sistemas Concurrentes y Distribuidos* J. Ezpeleta-P. Álvarez **<sup>30</sup>**

- ¿Qué pasa si una función del monitor quiere invocar otra función del mismo?
- ¿Puedo implementar funciones recursivas?

**recursive\_mutex mtxMonitor condition\_variable\_any liberado;**

**unique\_lock<recursive\_mutex> lck(mtxMonitor);**

*Programación de Sistemas Concurrentes y Distribuidos* J. Ezpeleta-P. Álvarez 31

# Implementación de un monitor en Java. V1

- Un monitor se puede implementar en Java como instancia de una clase que cumple:
	- todos los atributos (variables permanentes) son *private*
	- todos los métodos (operaciones) son declarados *synchronized*  (exclusión mutua a nivel de acción)
	- usa las operaciones *wait()*, *notify()* y *notifyAll()* para implementar la sincronización condicionada
- Política de reanudación de los monitores Java: **E = W < S**
- El paquete *java.util.concurrent* dispone de constructores de concurrencia más potentes e, incluso, de variables "condición"

# Implementación de un monitor en Java. V1

- Todo objeto Java tiene asociado un *lock* que a su vez tiene asociado un *wait set*
	- conjunto de threads bloqueados a nivel de objeto
- Un método *synchronized* automáticamente toma y deja el *lock*
- Semántica de las operaciones:
	- *wait()* :: el proceso que invoca el método se bloquea y es añadido al *wait set* del objeto liberando inmediatamente su *lock*
		- *Interrupted exception* debe ser capturada
	- *notify()* :: desbloquea un proceso cualquiera del *wait set* del objeto
	- *notifyAll()* :: desbloquea todos los procesos del *wait set* del objeto
- Para invocar cualquiera de las operaciones anteriores el proceso invocador debe tener el *lock* del objeto
	- sólo desde métodos *synchronized*

- Cuando un proceso es desbloqueado por una operación *notify()* o *notifyAll()* debe:
	- y volver a evaluar la condición que provocó su bloqueo
		- ¡su valor ha podido cambiar desde que se produjo el desbloqueo!
		- por ser política **E = W < S**

```
synchronized método(…)
{ …
     while(!condición)
         wait();
     //condición TRUE
 …
}
```
• Problema: ¿cómo bloquear en un mismo objeto a procesos en base a dos o más condiciones diferentes?

```
synchronized método1(…) { 
    while(x==0)
       wait();
}
synchronized método2(…) { 
    while(y==0)
       wait();
}
synchronized método3(…) { 
    if (…) x = 1;
    else y = 1;
    notifyAll();
}
```
# Implementación de un monitor en Java. V2

- Alternativa: usando variables condición
- Es una implementación más próxima a la semántica de monitores que manejamos
	- aunque exige que el acceso en exclusión mutua lo gestinemos explicítamente

**import java.util.concurrent.locks.Condition; import java.util.concurrent.locks.Lock; import java.util.concurrent.locks.ReentrantLock;**

```
import java.util.concurrent.locks.Condition;
import java.util.concurrent.locks.Lock;
import java.util.concurrent.locks.ReentrantLock;
public class monitorLoQueSea {
     //variables privadas
 ...
     //lock: ha de ser "reentrant" para que un método 
     //del objeto pueda invocar otro método del mismo
     private final Lock mutex = new ReentrantLock();
     ...
     //las variables condición están asociadas a los locks
     private final Condition c1 = mutex.newCondition();
     private final Condition c2 = mutex.newCondition();
 ...
}
```
*Programación de Sistemas Concurrentes y Distribuidos* 

```
Programación de Sistemas Concurrentes y Distribuidos J. Ezpeleta-P. Álvarez 38
 Implementación de un monitor en Java. V2 ...
public class monitorLoQueSea {
     //variables privadas
 ...
     public void operacion(...) 
                    throws InterruptedException {
         mutex.lock(); //se toma al principio del método
         try {
 ...
         } finally { //finally: desbloquear siempre
                     //haya excepción, o no
             mutex.unlock();
 }
 }
}
```

```
Implementación de un monitor en Java. V2
 throws InterruptedException {
    public void operacion(...) 
 ...
        mutex.lock(); //se toma al principio del método
        try {
 ...
            c1.await();
 ...
            c2.signal();
 ...
            c1.signalAll();
 ...
        } finally { //finally: desbloquear siempre
                    //haya excepción, o no
            mutex.unlock();
        }
```
 **}**

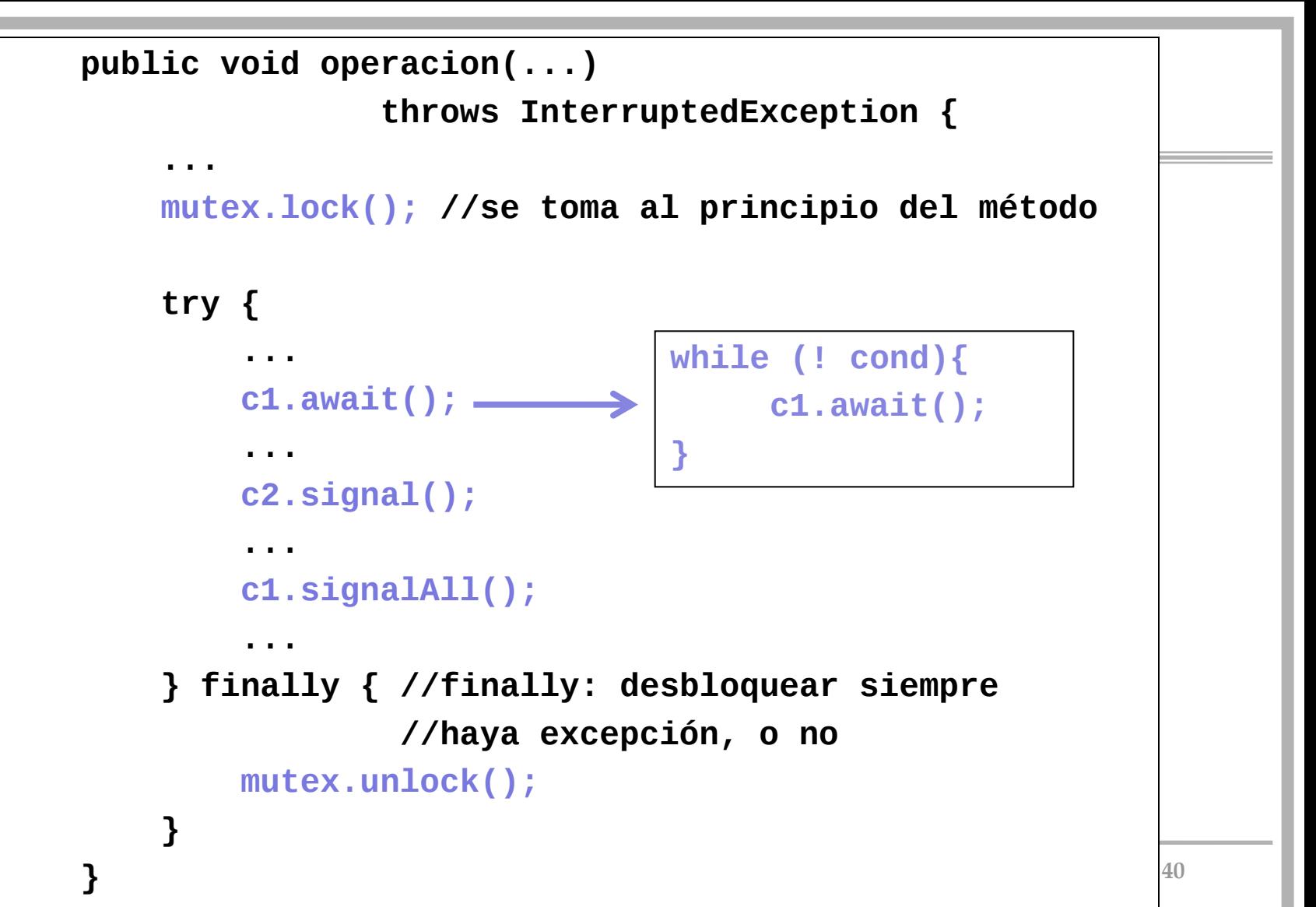

# El problema de la cena de los filósofos

- El problema:
	- cada filósofo, alternativamente, piensa y come
	- se necesitan dos tenedores para comer
		- el de la izquierda y el de la derecha
	- la cantidad de espaguetis ¡es infinita!
	- hay que evitar que se mueran de hambre
		- por la cabezonería de los filósofos
- Salta a la vista que:
	- dos filósofos vecinos no pueden comer a la vez
	- no más de dos filósofos pueden comer a la vez
- Objetivo: desarrollar un programa concurrente que simule el sistema

*Programación de Sistemas Concurrentes y Distribuidos* J. Ezpeleta-P. Álvarez **<sup>41</sup>**

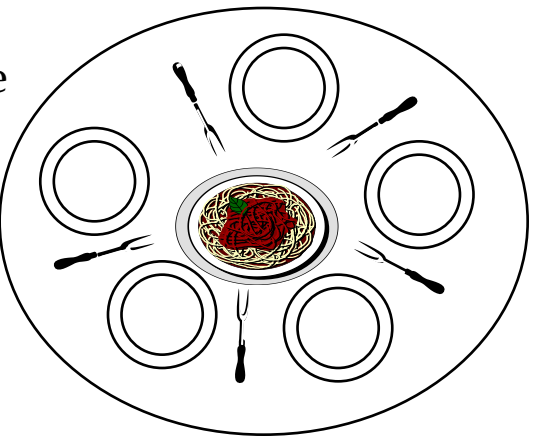

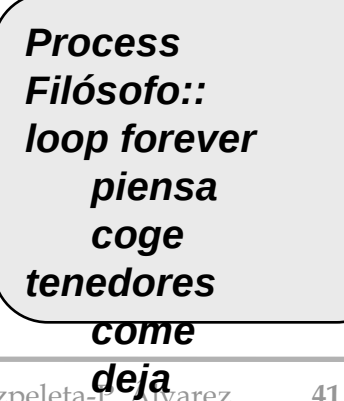

Univ. tenedores

- **Problema**:
	- dos tipos de procesos para acceder a una base de datos:
		- lectores: consultan la BBDD
		- escritores: consultan y modifican la BBDD
	- cualquier transacción aislada mantiene la consistencia de la BBDD
	- cuando un escritor accede a la BBDD, es el único proceso que la puede usar
	- varios lectores pueden acceder simultáneamente

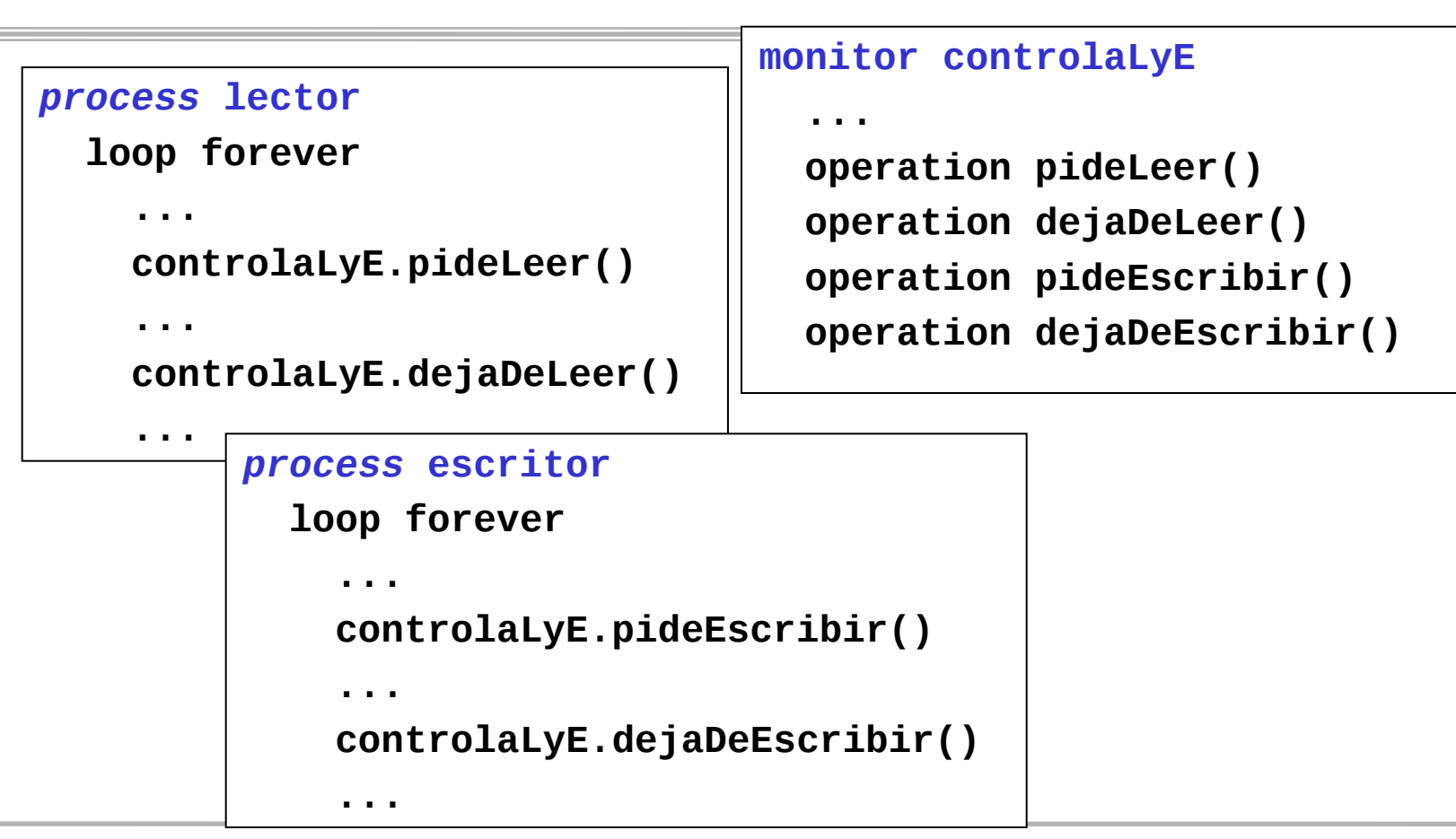

```
monitor controlaLyE
   integer nLec := 0
           nEsc :=0
   condition okLeer --señala nEsc=0
              okEscribir --señala nEsc=0 AND nLec=0 
   operation pideLeer()
      while (nEsc>0)
          waitC(okLeer)
      nLec := nLec+1
   operation dejaDeLeer()
     nLec := nLec-1
     if (nLec=0)
        signalC(okEscribir) -- ¿signalC(okLeer)?
```
*Programación de Sistemas Concurrentes y Distribuidos* J. Ezpeleta-P. Álvarez **<sup>44</sup>**

```
monitor controlaLyE
 ...
   operation pideEscribir()
     while (nLec>0) OR (nEsc>0)
        waitC(okEscribir)
     nEsc := nEsc+1
   operation dejaDeEscribir()
     nEsc := nEsc-1
     signalC(okEscribir)
     signalC_all(okLeer)
```
*Programación de Sistemas Concurrentes y Distribuidos* J. Ezpeleta-P. Álvarez **<sup>45</sup>**

- **Ejercicio 1**: Control de puente con sólo un carril
	- Un puente que cruza un río de norte a sur sólo dispone de un carril. Varios coches en una misma dirección pueden cruzar el puente a la vez, pero no coches en direcciones contrarias
	- Se pide modelar el sistema, de manera que cada coche es un proceso y el control del puente se realiza mediante un monitor.
- **Ejercicio 2**: Mejorar la solución anterior para que se cumpla la siguiente propiedad de equidad: cuando un coche llega al puente, como mucho K coches en dirección contraria cruzarán el puente antes que él

- **Ejercicio 3**: Dos tipos de procesos, A y B, entran y salen de una habitación. Un proceso A que entra no puede salir hasta que se encuentre en la habitación con dos procesos B, mientras que un B sólo puede salir si se ha encontrado con un A
	- escribir un monitor para la sincronización de los procesos
	- escribir el código de los procesos de tipo A y B
		- **Nota**: hacer una versión para cada una de las dos posibles interpretaciones

- **Ejercicio 4**: Un sistema dispone de tres tipos de recursos, que vamos a denominar T1, T2 y T3, de los que el sistema dispone de 10, 5 y 8 unidades, respectivamente. Un proceso cliente ejecuta el siguiente bucle
	- escribir un monitor para el control del acceso a los recursos por n procesos
	- escribir el código de los procesos cliente.
	- se valorará, además, que los procesos cliente sean atendidos en el orden en que realizan las peticiones

```
loop forever
    obtener valores(n1,n2,n3)
      --1<=n1<=10,1<=n2<=5,1<=n3<=8
    reservar (n1,n2,n3) recursos
    usar recursos pedidos
    liberar(n1,n2,n3)
```
- **Ejercicio 5**: Escribir un programa en el que "n" procesos cliente (n>=2) acceden concurrentemente a una matriz de reales **m** de dimensión **dxd**, de acuerdo al esquema de código en el recuadro
	- Hay que tener en cuenta que la función **f** es de tipo real, de la que no sabemos nada
- la matriz debe ser inicializada con todas sus componentes igual a 0.0 antes de que ningún proceso cliente pueda acceder a ella

**loop forever leer(i);leer(j);leer(val) . . .**

 **asignar a matriz(i,j):=f(val)**

- **Ejercicio 6**: Implementar un programa concurrente correspodiente a un sistema con:
	- un proceso productor de mensajes
	- "l" procesos consumidores de mensajes
	- un buffer compartido con capacidad para "n" mensajes
	- **tal que**
		- no se pierden mensajes
		- todos los consumidores
		- leen todos los mensajes
		- en orden de llegada